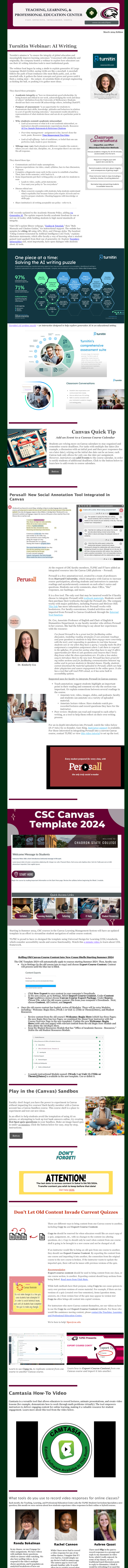

We also make our own video submissions. After watching a video, we answer reflection questions. I use the microphone and video in Cengage to record my videos. Once students record a video, we receive instant AIfeedback about our rate of speech, use of filler words, how we addressed our question and so forth. After I submit my video, I can then watch my classmates'

answers reside in the population of both the class and our institution. allow me to quickly record what is needed without adding more stress to the assignment by having to learn how to use a new resource.

would be refreshing if we used the **Upload/Record Media** function within Canvas Discussions to post videos for the discussion. Ifeel like I get to know my classmates better, and have more thoughtful replies to their discussion posts, if I can actually hear and see them talk about the topic at hand.

 $\ell$  메시 퇴서 g. MBC Upload/Record Media Course Media

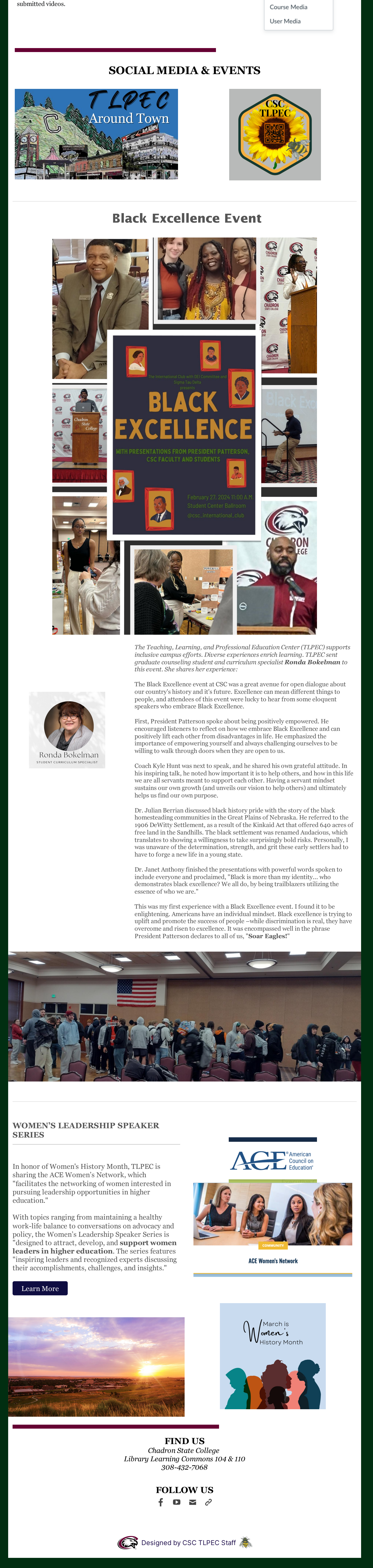